# Documentação - Baixa Demanda em Op. Intermediárias

## <span id="page-0-0"></span>Objetivo

Possibilitar ao usuário baixar demandas das ordens em operações intermediárias ou pré-intermediárias e não somente na última operação do apontamento.

### <span id="page-0-1"></span>Tópicos Abordados

√ Implementações no Módulo de Manufatura

## <span id="page-0-2"></span>Índice

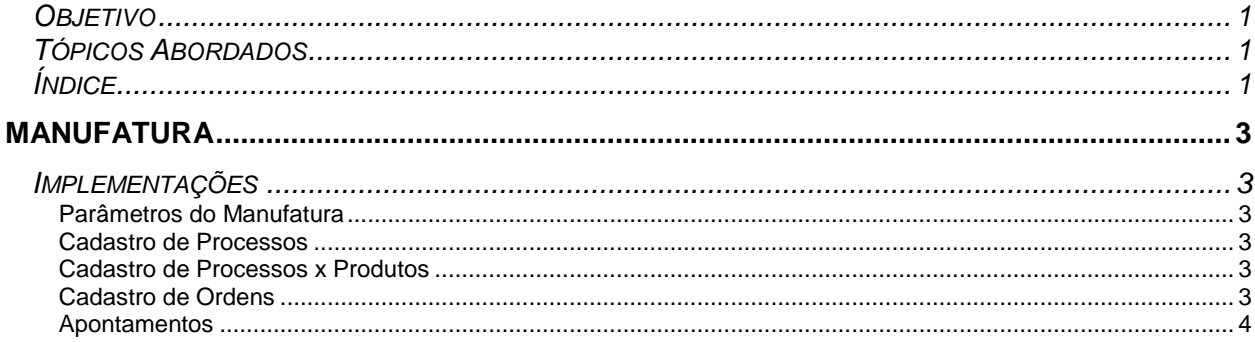

# <span id="page-2-0"></span>**Manufatura**

### <span id="page-2-1"></span>*Implementações*

#### <span id="page-2-2"></span>**Parâmetros do Manufatura**

Nos parâmetros do Manufatura, pasta Ordens, é possível definir se o Sistema usará baixa de demanda por operação. Para fazer isso, basta habilitar o campo "Baixa Demanda por Operação". É possível trabalhar de duas formas separadamente:

- Marcar Automaticamente as Operações de Baixa nas Ordens: Essa opção garante que, na abertura da ordem, na manutenção das demandas e na manutenção das operações da ordem, o sistema marque automaticamente quais são as operações de baixa na ordem. Fará isso verificando nas demandas da ordem se elas possuem uma operação vinculada a elas: se sim, a operação será marcada como operação de baixa de demanda.
- Possibilitar Apenas uma Operação para Baixa: Essa opção garante que, no momento do apontamento da ordem, o sistema verifique se existe mais de uma operação na ordem marcada para baixar demanda. Se existir, o sistema não permitirá o apontamento.

#### <span id="page-2-3"></span>**Cadastro de Processos**

No cadastro de processos é possível definir se a operação baixa demanda através do campo "Baixa Demanda", que ficará habilitado somente quando o campo Aponta estiver checado e os parâmetros configurados. "Baixa Demanda" indica se a operação permite baixa de demanda no apontamento.

#### <span id="page-2-4"></span>**Cadastro de Processos x Produtos**

No cadastro de Processos x Produtos é possível definir se a operação baixa demanda através do campo "Baixa Demanda", que ficará habilitado somente quando o campo Aponta estiver checado e os parâmetros configurados. "Baixa Demanda" indica se a operação permite baixa de demanda no apontamento.

#### <span id="page-2-5"></span>**Cadastro de Ordens**

No Cadastro de Ordens, após o Processo de Abertura.

- Cadastro de Ordens, Processos/Abrir e Reabrir: Na abertura/reabertura de ordens de produção, o sistema irá verificar se o parâmetro "Marcar automaticamente as operações de baixa nas ordens" está marcado. Se sim, ele irá atualizar o status de "Baixa Demanda" na programação da ordem, através das demandas (se uma demanda possuir uma operação ligada a ela, a operação será marcada como "Sim").
- *Se o parâmetro "Marcar automaticamente as operações de baixa nas ordens" estiver marcado, no momento de inserção e exclusão de demandas, o status de "Baixa Demanda" na programação da ordem será atualizado automaticamente.*
	- Cadastro de Ordens, pasta Principal, sub-pasta Programação da Ordem: Se o parâmetro "Marcar automaticamente as operações de baixa nas ordens" estiver marcado, o campo "Baixa Demanda" terá sua manutenção automática pelo sistema.
- *Essa manutenção automática na programação da ordem e nas demandas só irá acontecer quando a ordem de produção já estiver aberta, pois no processo de abertura da ordem o sistema atualiza o status "Baixa Demanda" das operações da programação da ordem (se "Marcar Automaticamente as operações de baixa nas ordens" estiver marcado).*

#### <span id="page-3-0"></span>**Apontamentos**

No Apontamento, serão alteradas as seguintes funcionalidades:

- Se "Baixa de Demandas por Operação" e "Possibilitar apenas uma operação para baixa" estiverem marcados, ao escolhermos uma ordem/operação para apontar, o sistema irá verificar se essa operação está marcada para "Baixar Demanda" e se na programação da ordem existe mais de uma operação marcada. Se sim, não permitir o apontamento.
- Se "Baixa de Demandas por Operação" estiver marcado, ao escolhermos uma ordem e uma operação para apontar, o sistema irá verificar se a operação "Baixa Demanda". Se sim e atividade permitir, a pasta de Estoque e a pasta de Baixas serão exibidas.
- Se "Baixa de Demandas por Operação" estiver marcado e pasta de Baixas estiver visível, o sistema irá exibir apenas as demandas com seqüência de operação igual à zero ou que a seqüência de operação seja igual à operação que está sendo apontada.
- *Em qualquer um dos casos o item da Ordem só continuará sendo movimentado na última operação.*

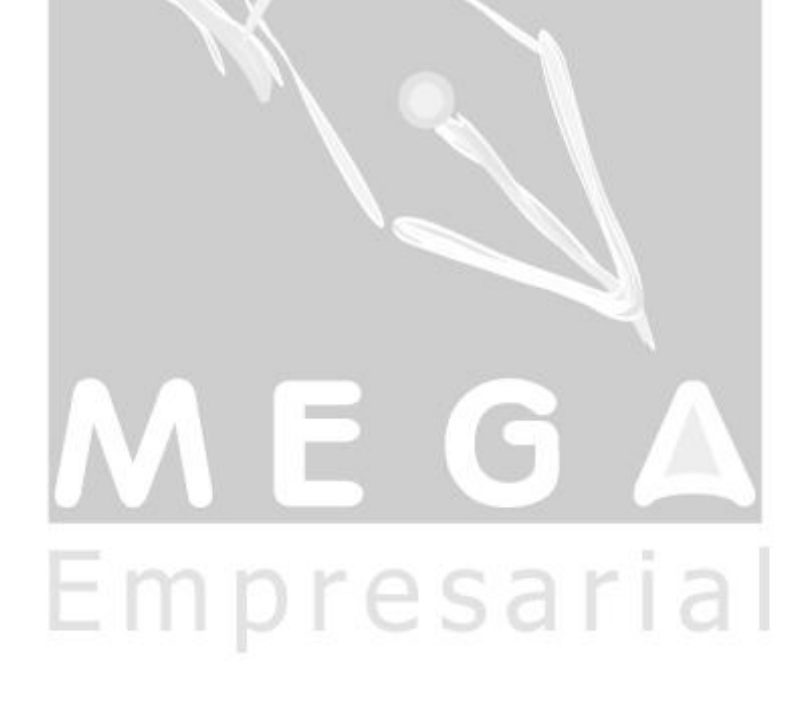